# **Intel® Sotware Guard Extensions (Intel® SGX) Enclave Common Loader API Reference**

**Rev 1.0 August 2018**

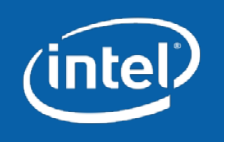

*Intel® Software Guard Extensions (Intel® SGX) Enclave Common Loader API Reference* Copyright © Intel Corporation 2007 – 2018

# **Table of Contents**

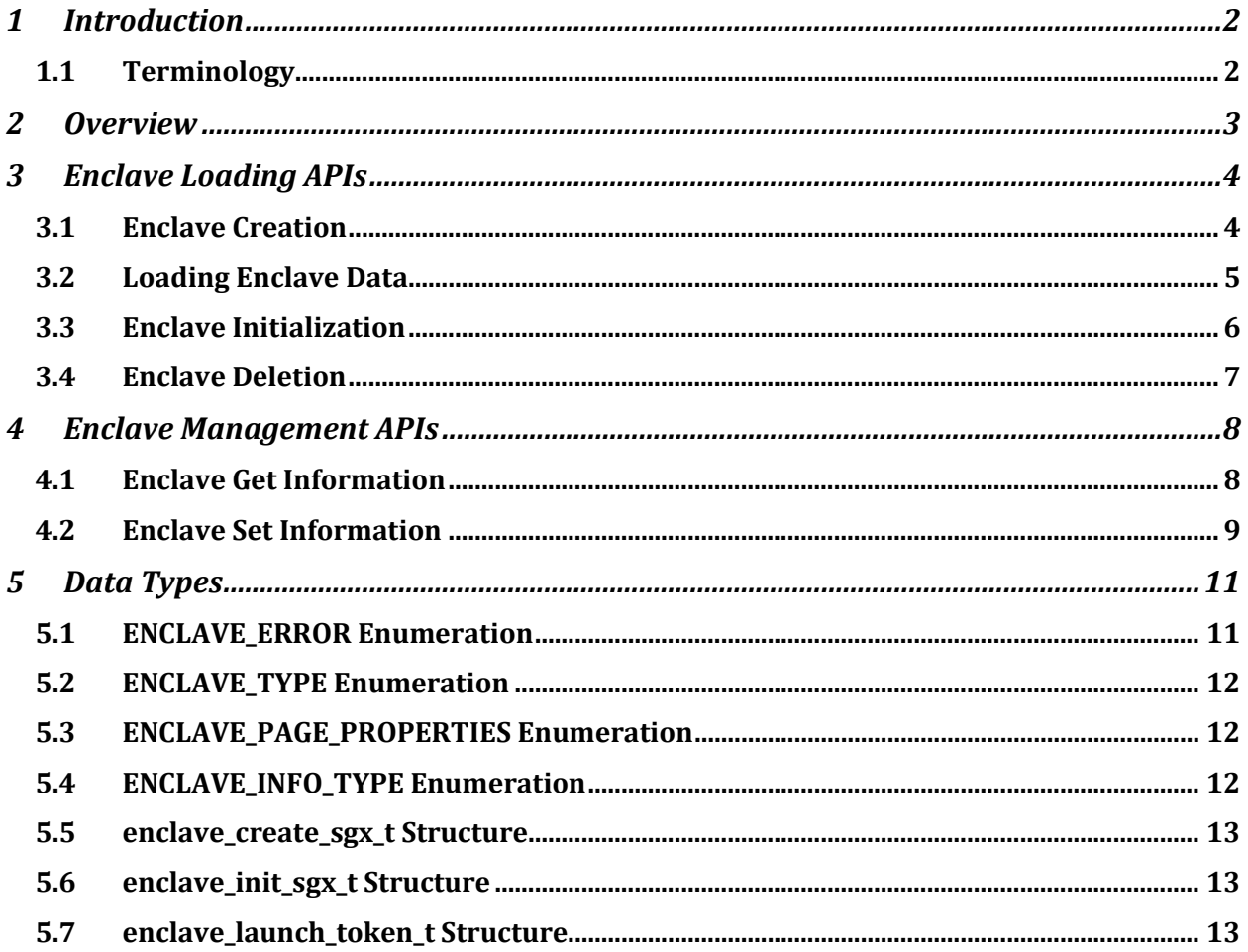

# **1 Introduction**

This document provides a proposal for a universal interface for loading the Intel® Software Guard Extensions (Intel® SGX) enclaves on different operating systems. It proposes to put an abstraction layer between a loader function, which creates an image of an enclave, and a lower level APIs, which create an interface to kernel modules to load the enclave contents into the Enclave Page Cache (EPC) memory (including the creation of the enclave SECS and the initialization of the enclave). The lower level APIs are currently implemented differently on various operating systems and environments.

# **1.1 Terminology**

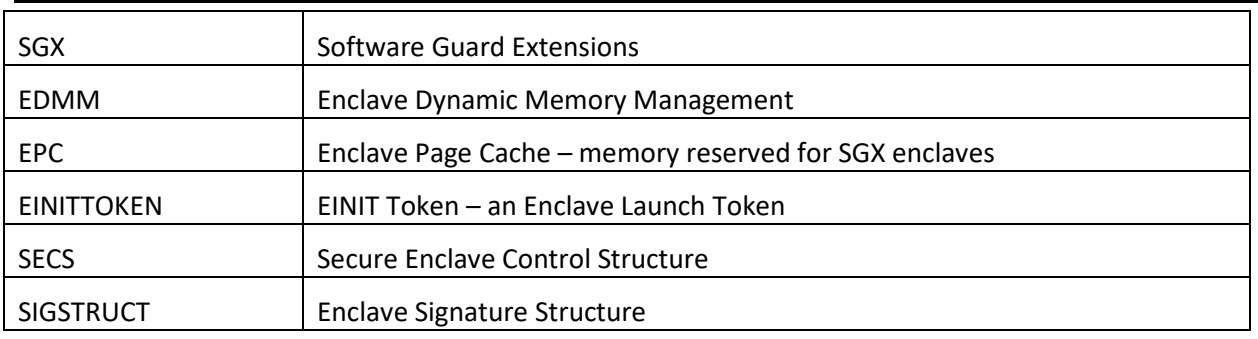

*Table 1-1: Terminology*

# **2 Overview**

This document covers the following topics:

- Enclave Loading APIs APIs used in creating, loading, initializing, and deleting SGX enclaves
- Enclave Management APIs APIs used in configurating enclaves or requesting enclave information
- Data Structures data types and structures used in the APIs.

# **3 Enclave Loading APIs**

### **3.1 Enclave Creation**

The **enclave create** API provides a generic API to create an enclave.

#### **Syntax**

```
void* cdecl enclave_create(
   _In_opt_ void* base_address,
 _In_ size_t virtual_size,
 _In_ size_t initial_commit,
 _In_ uint32_t type,
 _In_ const void* info,<br>_In_ size_t info_
 _In_ size_t info_size,<br>Out opt uint32 t* enclave error
 _0ut_opt_uint32_t*
);
```
#### **Parameters**

*base\_address [in, optional]*

Optional preferred base address for the enclave. Specify *NULL* to have the base address assigned by the interface.

*virtual\_size [in]*

Virtual address range of the enclave in bytes. This is the amount of virtual memory to reserve for the enclave to use.

*initial\_commit [in]*

Amount of physical memory to reserve for the initial load of the enclave in bytes. If the system does not have enough physical memory to commit to the enclave load, the function fails.

The interface may commit larger size if required to adhere to architectural restrictions and may reserve physical pages. Any memory that remains unused after you initialize the enclave by calling **enclave\_initialize** is returned as a list of empty pages.

*type [in]*

Architecture type of the enclave that you want to create.

The value must be of type ENCLAVE\_TYPE (see 4.2 ENCLAVE\_TYPE Enumeration).

*info [in]*

Pointer to the architecture-specific information to use for the enclave creation.

For **ENCLAVE\_TYPE\_SGX1** and **ENCLAVE\_TYPE\_SGX2**, you must specify a pointer to the **enclave\_create\_sgx\_t** structure (see section [5.5\)](#page-14-0).

*info\_size [in]*

Length of the structure that the *info* parameter points to, in bytes. The length must match the structure that is relevant for the enclave architecture, otherwise it is set to 0.

#### *enclave\_error [out, optional]*

Optional pointer to a variable that receives an enclave error code. Possible values are described in the ENCLAVE\_ERROR Enumeration section.

#### **Return value**

If the function succeeds, the return value is the base address of the created enclave.

If the function fails, the return value is *NULL*. The extended error information is stored in the *enclave\_error* parameter if used.

#### **Remarks:**

This function must be called to start loading the enclave. You should retain the return value to use it in other Enclave Common Loader APIs.

# **3.2 Loading Enclave Data**

The **enclave\_load\_data** API provides a generic API to add pages to an enclave created by the **enclave\_create** API.

#### **Syntax**

```
size t cdecl enclave load data(
 _In_ void* target_address,
 _In_ size_t target_size,
 _In_opt_ const void* source_buffer,
  _In_ uint32_t data_properties,
  _Out_opt_ uint32_t* enclave_error
);
```
#### **Parameters**

*target\_address [in]*

Address in the enclave where to load the data.

*target\_size [in]*

Size of the range to load in the enclave, in bytes. This value must be whole-number multiple of the page size.

*source\_buffer [in, optional]*

Optional pointer to the data to load into the enclave.

If used, the size of the buffer must be identical to the *target\_size*. If *NULL*, the loaded data is all zeros.

*data\_properties [in]*

Properties of the pages to add to the enclave, including access permissions and others. For example, specific properties for the Intel® SGX include the page type and whether the loading data should be measured.

The value must be bitwise OR of the ENCLAVE\_PAGE\_PROPERTIES enumeration (see section [5.3\)](#page-13-0)

#### *enclave\_error [out, optional]*

Optional pointer to a variable that receives an enclave error code. Possible values are described in the **ENCLAVE\_ERROR** enumeration (see section [5.1\)](#page-12-0).

#### **Return value**

Return value is the number of bytes that was loaded into the enclave.

If the number differs from the *target\_size* parameter value, this indicates an error . The extended error information is stored in the *enclave\_error* parameter if used.

#### **Remarks**

The *target* address must be specified within a previously created enclave memory range.

# **3.3 Enclave Initialization**

The **enclave\_initialize** API provides a generic API to initialize a created enclave with loaded data.

#### **Syntax**

```
bool cdecl enclave_initialize(
 _In_ void* base_address,<br>_In_ const void* info,
 _In_ const void* info,
 _In_ size_t info_size,
  _Out_opt_ uint32_t* enclave_error
);
```
#### **Parameters**

*base\_address [in]*

Enclave base address as returned from the **enclave\_create** API.

*info [in]*

Pointer to the architecture-specific information to use for the enclave initialization.

For **ENCLAVE\_TYPE\_SGX1** and **ENCLAVE\_TYPE\_SGX2**, you must specify a pointer to the **enclave init sgx t** structure (see sectio[n 5.6\)](#page-14-1).

#### *info\_size [in]*

Length of the structure that the *info* parameter points to, in bytes. The length must match the structure that is relevant for the enclave architecture, otherwise it is set to 0.

#### *enclave\_error [out, optional]*

Optional pointer to a variable that receives an enclave error code. Possible values are described in the **ENCLAVE\_ERROR** Enumeration section.

#### **Return value**

If the function succeeds, the return value is nonzero.

If the function fails, the return value is 0 and the extended error information is stored in the *enclave\_error* parameter if used.

# **3.4 Enclave Deletion**

The **enclave\_delete** API provides a generic API to delete an existing enclave.

#### **Syntax**

```
bool cdecl enclave_delete(<br>_In_ void* ba
                      base_address,
   _Out_opt_ uint32_t* enclave_error
);
```
#### **Parameters**

*base\_address [in]*

Enclave base address as returned from the **enclave\_create** API.

*enclave\_error [out, optional]*

Optional pointer to a variable that receives an enclave error code. Possible values are described in the **ENCLAVE\_ERROR** Enumeration section.

#### **Return value**

If the function succeeds, the return value is nonzero.

If the function fails, the return value is 0 and the extended error information is stored in the *enclave\_error* parameter if used.

# **4 Enclave Management APIs**

# **4.1 Enclave Get Information**

The **enclave\_get\_information** API provides an extensible API to get specific information from an enclave.

#### **Syntax**

```
bool cdecl enclave_get_information(<br>_In_ void* base_addre
                       ے۔۔۔<br>base_address,<br>info_type,
  _In_   uint32_t<br>_Out_   void*
 _Out_ void* output_info,
 _In_Out_ size_t* output_info_size,
   _Out_opt_ uint32_t* enclave_error
);
```
#### **Parameters**

#### *base\_address [in]*

Enclave base address as returned from the enclave\_create API.

#### *info\_type[in]*

Type of the requested information. Supported types are provided in the [5.5](#page-13-1)  [ENCLAVE\\_INFO\\_TYPE Enumeration](#page-13-1) section:<br>• ENCLAVE LAUNCH TOKEN: provides

• ENCLAVE\_LAUNCH\_TOKEN: provides a launch token. A valid Launch Token can be provided only for an initialized enclave.

#### *output\_info[in]*

Pointer to the information returned by the API.

#### *output\_info\_size[in, out]*

Size of the output buffer, in bytes. If the function succeeds, the number of bytes is returned in the output info. If the function fails with, ENCLAVE\_INVALID\_SIZE, the required size is returned.

#### *enclave\_error [out, optional]*

Optional pointer to the variable that receives an enclave error code. Possible values are described in the **ENCLAVE\_ERROR** enumeration (section [5.1\)](#page-12-0).

#### **Return value**

If the function succeeds, the return value is nonzero. If the function fails, the return value is zero and the extended error information is stored in the *enclave\_error* parameter.

If the function fails with the ENCLAVE\_INVALID\_SIZE error, the reuested size is stored in the *output\_info\_size* parameter

If the function fails with the ENCLAVE\_NOT\_SUPPORTED error, the operation is not supported for the defined *info\_type.*

If the function receives an unknown *info\_type*, the ENCLAVE\_NOT\_SUPPORTED error is returned.

For specific *info\_type* values:

- ENCLAVE\_LAUNCH\_TOKEN may fail with the following errors:
	- o ENCLAVE\_NOT\_INITIALIZED : a launch token may only be returned for an initialized enclave
	- o ENCLAVE\_NOT\_SUPPORTED: for platforms where the launch token is not provided to user space, the API returns ENCLAVE\_NOT\_SUPPORTED

#### **Remarks**

This API returns specific enclave information based on the *info\_type* parameter.

# **4.2 Enclave Set Information**

The **enclave\_set\_information** API provides an extensible API to set specific information from an enclave.

#### **Syntax**

```
bool cdecl enclave_set_information(
  _In_ void* base_address,
 _In_ uint32_t info_type,
 _In_ void* input_info,
 _In_ size_t input_info_size,
 _Out_opt_ uint32_t* enclave_error
);
```
#### **Parameters**

*base\_address [in]*

Enclave base address as returned from the enclave\_create API.

#### *info\_type[in]*

Type of the requested information. Supported types are provided in [5.5](#page-13-1)  [ENCLAVE\\_INFO\\_TYPE Enumeration:](#page-13-1)

• ENCLAVE\_LAUNCH\_TOKEN: provides a launch token. A valid Launch Token can be provided only for a **uninilialized** enclave.

## *input\_info[in]*

Pointer to information provided to the API.

*input\_info\_size[in]*

Size of the information, in bytes, provided in the *input\_info* parameter.

*enclave\_error [out, optional]*

Optional pointer to a variable that receives an enclave error code. Possible values are described in the **ENCLAVE\_ERROR** enumeration (section [5.1\)](#page-12-0).

#### **Return value**

If the function succeeds, the return value is nonzero. If the function fails, the return value is zero and the extended error information is stored in the *enclave\_error* parameter.

The ENCLAVE\_INVALID\_SIZE error indicates an invalid value of the *input\_info\_size*.

If the function fails with the ENCLAVE\_NOT\_SUPPORTED error, the operation is not supported for the defined *info\_type.*

If the API receives an unknown *info\_type*, the ENCLAVE\_NOT\_SUPPORTED error is returned.

For specific *info\_type* values:

- ENCLAVE\_LAUNCH\_TOKEN may fail with:
	- o ENCLAVE\_ALREADY\_INITIALIZED : a launch token may only be provided for an uninitialized enclave (the API is not useful if the enclave is initialized)
	- o ENCLAVE\_NOT\_SUPPORTED: for platforms where the launch token is not provide from user space, the API returns ENCLAVE\_NOT\_SUPPORTED

#### **Remarks**

This API sets specific enclave information based on the *info\_type* parameter.

# **5 Data Types**

# <span id="page-12-0"></span>**5.1 ENCLAVE\_ERROR Enumeration**

Enclave error enumeration describes the result of an enclave action and the specific error occurred if any.

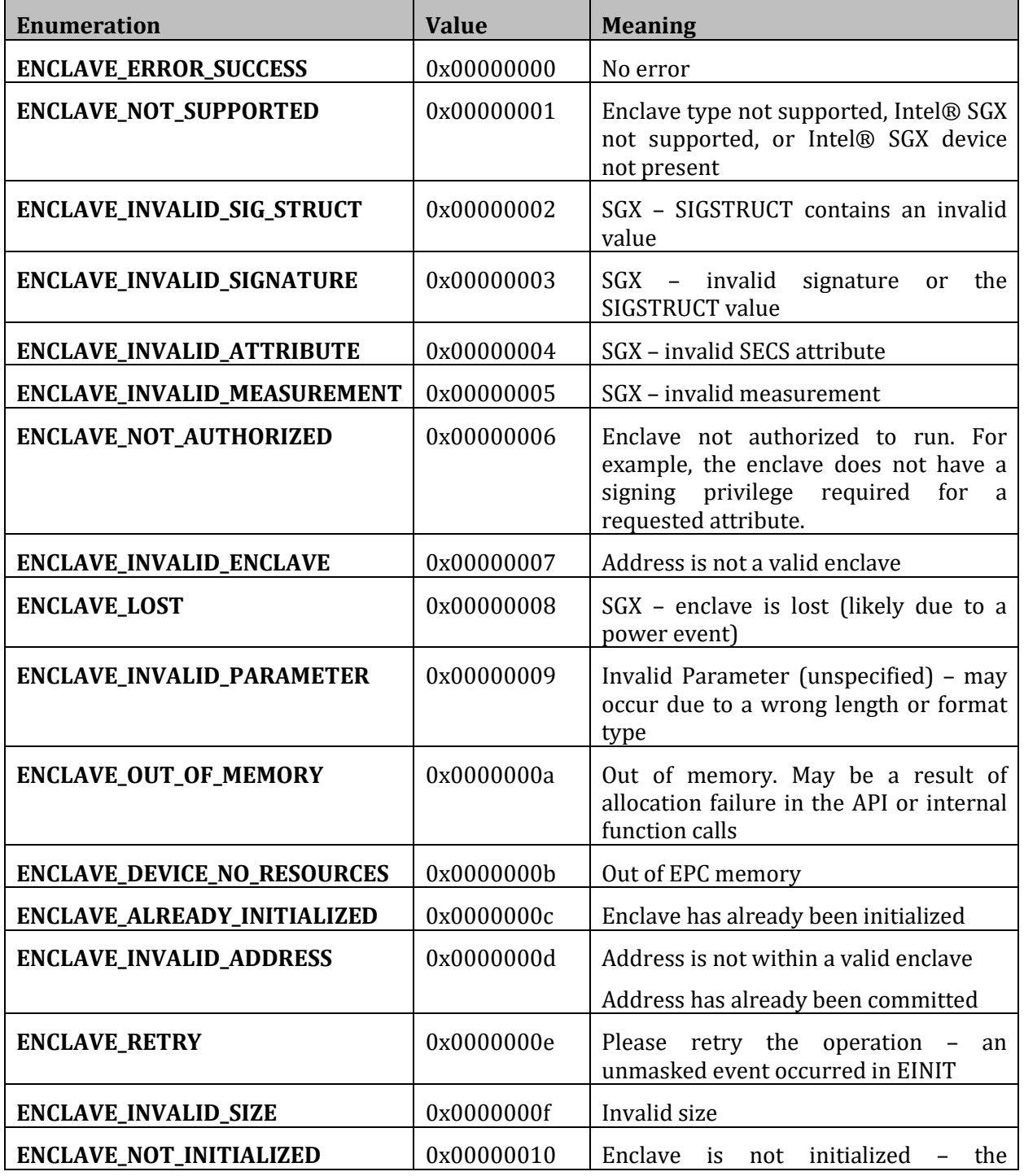

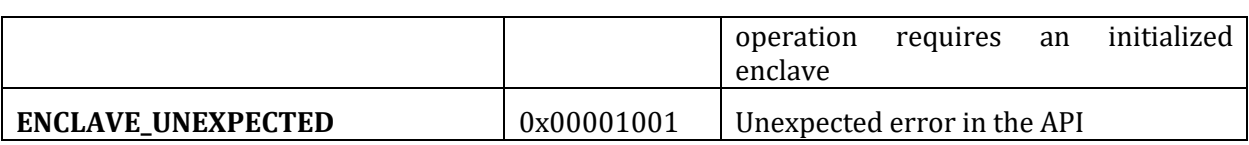

# **5.2 ENCLAVE\_TYPE Enumeration**

The enclave type enumeration describes the architecture type of the enclave.

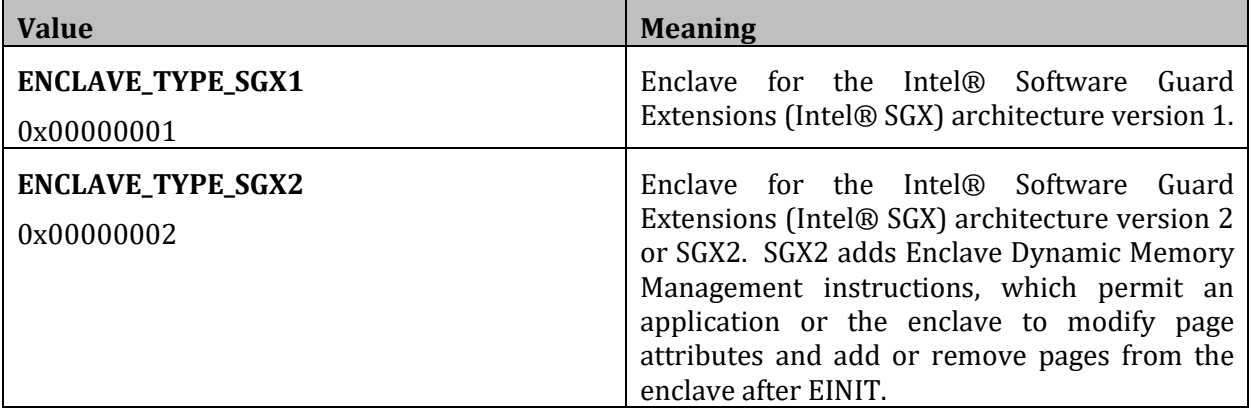

# <span id="page-13-0"></span>**5.3 ENCLAVE\_PAGE\_PROPERTIES Enumeration**

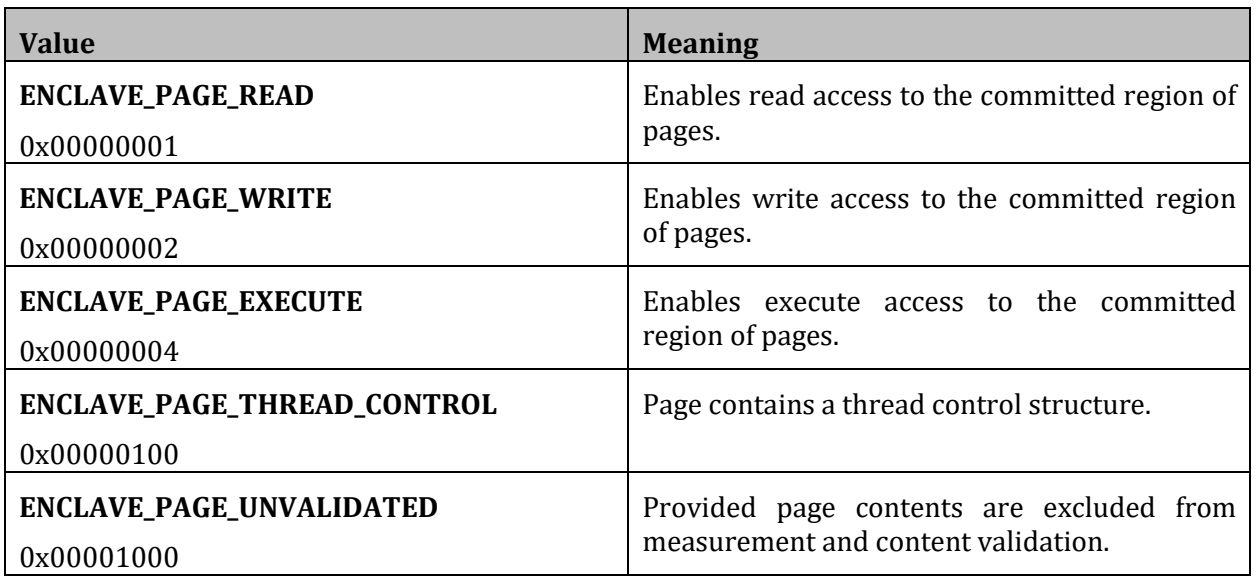

# <span id="page-13-1"></span>**5.4 ENCLAVE\_INFO\_TYPE Enumeration**

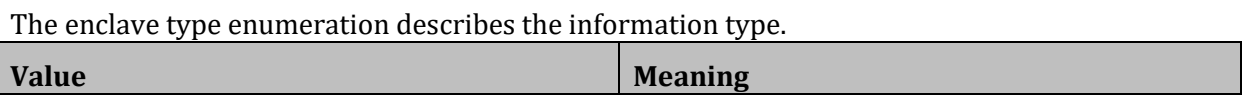

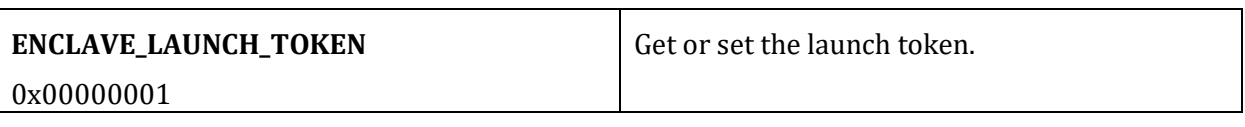

## <span id="page-14-0"></span>**5.5 enclave\_create\_sgx\_t Structure**

Contains architecture-specific information to use for enclave creation when the enclave type is ENCLAVE\_TYPE\_SGX1 or ENCLAVE\_TYPE\_SGX2, which specifies an enclave for the Intel® Software Guard Extensions (Intel® SGX) architecture.

#### **Syntax**

```
typedef struct enclave_create_sgx_t {
 uint8_t secs[4096];
} enclave_create_sgx_t;
```
#### **Members**

*secs*

The Intel SGX enclave control structure (SECS) to use for the enclave creation.

#### <span id="page-14-1"></span>**5.6 enclave\_init\_sgx\_t Structure**

Contains architecture-specific information used to initialize an enclave when the enclave type is ENCLAVE\_TYPE\_SGX1 or ENCLAVE\_TYPE\_SGX2, which specifies an enclave for the Intel® Software Guard Extensions (Intel® SGX) architecture.

#### **Syntax**

```
typedef struct enclave_init_sgx_t {<br>uint8_t sigstruct[1808];
                  sigstruct[1808];
} enclave_init_sgx_t;
```
#### **Members**

*sigstruct*

The Intel SGX Enclave Signature Structure (SIGSTRUCT) to use for the enclave initialization.

#### **5.7 enclave\_launch\_token\_t Structure**

Contains architecture-specific information used to initialize an enclave of type ENCLAVE\_TYPE\_SGX1 or ENCLAVE\_TYPE\_SGX2, which specifies an enclave for the Intel® Software Guard Extensions (SGX) architecture.

#### **Syntax**

```
typedef struct enclave_launch_token_t {<br>uint8 t einittoken[304];
                einittoken[304];
} enclave_launch_token_t;
```
#### **Members**

*einittoken*

SGX Launch Token (EINITTOKEN) for the enclave initialization.